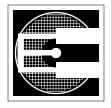

## The OS and Multitasking: An Example

## ENEE 446: Digital Computer Design, Spring 2006 Prof. Bruce Jacob

The diagram to the right illustrates the simplistic view of what goes on in a typical system. Applications run in the context of the operating system. However, the operating system is actually broken down further into the *OS kernel* and a set of *OS utilities*. The utilities are things like the shell, the windowing system, compilers, linkers, loaders, etc. They often run in user-mode (i.e., they are like APPS).

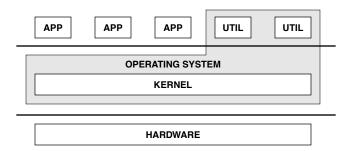

What does "user-mode" mean? It means that

there are special instructions that directly affect the state of the machine and perform powerful operations. Normal applications are not allowed access to these instructions; if a normal application executed one of these instructions, the operating system would kill it. An example is the instruction that sets the ASID register (address-space identifier). This register identifies the process that is currently running, so that different processes do not interfere with each other. The instruction that sets a value in the ASID register is protected, because if a normal application could set the value in the ASID register, then it could masquerade as any other process on the system.

To provide protection against such abuse, the hardware typically has at least two *modes* of operation. We will concern ourself with a simple, common model of two modes: USER and PRIVILEGED. If the machine is in privileged mode, then privileged instructions are allowed. Otherwise, their use causes a special interrupt. The kernel is a big block of code that runs in privileged mode. Moreover, it is the *only* block of code that runs in privileged mode.

Applications cannot have direct access to all of the hardware all the time, else anarchy. Otherwise, you have to force them to cooperate (which is similar to anarchy if done poorly, or similar to the above diagram if done well).

In reality, an application is made to *think* that it has direct access to the hardware, but that access is moderated by the operating system, which can take over at any time. Here is an example that demonstrates what actually goes on in a real system.

We will look at three processes that execute "simultaneously" on a single processor.

| APP references a data structure for the first time and is going to ca<br>TLB miss, then a page fault |                                                                   |
|----------------------------------------------------------------------------------------------------|-------------------------------------------------------------------|
| CAT                                                                                                  | is reading a large portion of a file to the disk (which succeeds) |
| NET is sending a large network packet out                                                            |                                                                   |

So. We have three processes: APP, CAT, and NET, and we have the KERNEL code. The following depicts an interval of time on the machine. We begin *in media res*, with all of the processes having run for a while. Note that this example is very stylized, it assumes that each process only has a single thread of control (from the kernel's point of view), and it was written in stream-of-consciousness off the top of my head. It is intended to present an impression of what goes on between the hardware and operating system, and not necessarily depict a perfectly accurate (or even self-consistent) OS implementation.

| ASID | USER-CODE                                                                                                    | KERNEL-CODE                                                                                                    | HARDWARE                                                                   |
|------|----------------------------------------------------------------------------------------------------|----------------------------------------------------------------------------------------------------|----------------------------------------------------------------------------|
| APP  | APP is running executes load/store, causes TLB miss (say the TLB is software-managed)                                                                                                    |                                                                                                    |                                                                            |
| APP  |                                                                                                    |                                                                                                    | TLBMISS interrupt<br>save EPC/EPC+1<br>turn on privs.<br>vector to TLBMISS |
| APP  |                                                                                                    | TLBMISS entry point: build address for PTE load PTE insert into TLB jump to EPC + turn off privileges                                                                                                    |                                                                            |
| APP  | Retries load/store instruction (we jumped to EPC, not EPC+1) this time, it succeeds APP keeps running, oblivious                                                                                                    |                                                                                                    |                                                                            |
| APP  |                                                                                                    |                                                                                                    | TIMER interrupt<br>save EPC/EPC+1<br>turn on privs.<br>vector to TIMER     |
| APP  |                                                                                                    | TIMER entry point:<br>Evidently, APP has exceeded its quota<br>call scheduler()                                                                                                    |                                                                            |
| APP  |                                                                                                    | function scheduler: check RunQ for another process: is there a copy CPU state to u.state (registers, etc.) put EPC+1 into u.nextPC put CAT into ASID register                                                                                                  | nother? yes — CAT                                                          |
| CAT  |                                                                                                    | copy u.state into CPU + reset timer<br>put u.nextPC into register<br>jump to register + turn off privileges                                                                                                    |                                                                            |
| CAT  | CAT begins executing from where it last lef calls read(fd, &buf, 64K) read() is a library routine: puts address of BUF into u.base_addr puts 64K into u.count puts SYSCALL_READ into reg1 puts FD into reg2 calls SYSCALL interrupts machine | t off                                                                                                    |                                                                            |
| CAT  |                                                                                                    |                                                                                                    | SYSCALL interrupt<br>save EPC/EPC+1<br>turn on privs.<br>vector to SYSCALL |
| CAT  |                                                                                                    | SYSCALL entry point: looks in reg1: SYSCALL_READ looks in reg2: FILEDES looks in u.filedes[FILEDES] for state of device call function devices[DEV].entrypoint[SYSCALL-READ] with args: OUT: u.base_addr, SIZE: u.count, DISKBLOCK: u.filedes[FILEDES].curblock |                                                                            |
|      | s up transfers from DISK to internal buffer poor<br>t a time, each time incrementing u.base_addr                                                                                                    | ol, then copies data from the buffers (once they and decrementing u.count]                                                                                                    | are full) into user space, one                                             |
| CAT  |                                                                                                    | function devices[DEV].entrypoint[SYSCALL-READ]: sends request to DISK: get block u.filedes[FILEDES].curblock goes to sleep on u.filedes[FILEDES].curblock                                                                                                    |                                                                            |

| ASID    | USER-CODE                                                                                                    | KERNEL-CODE                                                                                                    | HARDWARE                                                                   |
|---------|----------------------------------------------------------------------------------------------------|----------------------------------------------------------------------------------------------------|----------------------------------------------------------------------------|
| CAT     |                                                                                                    | function sleep (sleep acts something like a<br>save PC of instruction after sleep() in u.keri<br>take CAT off RunQ & put on SleepQ                                                                                                    |                                                                            |
|         |                                                                                                    | call scheduler()                                                                                                    |                                                                            |
| CAT     |                                                                                                    | function scheduler: check RunQ for another process: is there another? yes — NET copy CPU state to u.state (registers, etc.) put EPC+1 into u.nextPC put NET into ASID register                                                                                                    |                                                                            |
| NET     |                                                                                                    | copy u.state into CPU + reset timer<br>put u.nextPC into register<br>jump to register + turn off privileges                                                                                                    |                                                                            |
| NET     | NET begins executing from where it last left calls send(sockfd, buf, siz) send() is a library routine:    puts BUF into u.base_addr    puts SIZ into u.count    puts SYSCALL_WRITE into reg1    puts SOCKFD into reg2    calls SYSCALL interrupts machine | off                                                                                                    |                                                                            |
| NET     |                                                                                                    |                                                                                                    | SYSCALL interrupt<br>save EPC/EPC+1<br>turn on privs.<br>vector to SYSCALL |
| NET     |                                                                                                    | SYSCALL entry point: looks in reg1: SYSCALL_WRITE looks in reg2: FILEDES looks in u.filedes[FILEDES] for state of device call function devices[DEV].entrypoint[SYSCALL_WRITE] with args: IN: u.base_addr, SIZE: u.count PORT: u.filedes[FILEDES].portnum                               |                                                                            |
| [assume | e buffer space available in the driver]                                                                                                    |                                                                                                    |                                                                            |
| NET     |                                                                                                    | function devices[DEV].entrypoint[SYSCALL_WRITE]: copy u.count bytes: u.base_addr -> local buffer update u.status_of_syscall == DONE send msg to device: WAKEUP! sending you u.count bytes on PORT goes to sleep on PORT (or some corresponding addr) save PC after sleep() in u.kernPC |                                                                            |
|         | ME, sleep() doesn't take NET off RunQ, becar<br>t onto network. The kernel can either go direc                                                                                                    |                                                                                                    |                                                                            |
| NET     |                                                                                                    | copy u.nextPC into register jump to register + turn off privileges                                                                                                    |                                                                            |
| NET     | NET returns from send(), continues process                                                                                                    | sing                                                                                                    |                                                                            |
| NET     |                                                                                                    |                                                                                                    | TIMER interrupt<br>save EPC/EPC+1<br>turn on privs.<br>vector to TIMER     |
| NET     |                                                                                                    | TIMER entry point:<br>Evidently, NET has exceeded its quota                                                                                                    |                                                                            |
|         |                                                                                                    | call scheduler()                                                                                                    |                                                                            |
| NET     |                                                                                                    | function scheduler: check RunQ for another process: is there another? yes — APP copy CPU state to u.state (registers, etc.) put EPC+1 into u.nextPC put APP into ASID register                                                                                                    |                                                                            |

| ASID               | USER-CODE                                   | KERNEL-CODE                                                                                                    | HARDWARE                                                                             |  |
|--------------------|---------------------------------------------|----------------------------------------------------------------------------------------------------|--------------------------------------------------------------------------------------|--|
| APP                |                                             | copy u.state into CPU + reset timer<br>put u.nextPC into register<br>jump to register + turn off privileges                                                                                                    |                                                                                      |  |
| APP                | APP begins executing from where it last     | eft off                                                                                                    |                                                                                      |  |
| APP                |                                             |                                                                                                    | DEVICE interrupt<br>save EPC/EPC+1<br>turn on privs.<br>vector to device[DEV].intr() |  |
| APP                |                                             | device[DEV].intr entry point: happens to be DEV = disk: block BLOCKNUM is here wakeup(BLOCKNUM) anyone sleeping on BLOCKNUM? yes this is what CAT was waiting for awaken() sleeping kernel thread                                                                                      |                                                                                      |  |
| APP                |                                             | copy CPU state to u.state put EPC+1 into u.nextPC put CAT into ASID register (to get access to CAT's u. struct & VM space)                                                                                                    |                                                                                      |  |
| CAT                |                                             | copy u.state into CPU + reset timer put <b>u.kernPC</b> into register jump to register + turn <b>on</b> privileges jumps to 1st instruction after sleep()                                                                                                    |                                                                                      |  |
| CAT                |                                             | in function devices[DEV].entrypoint[S<br>copy block BLOCKNUM from disk to inte<br>copyout(u.base_addr, block, blocksize)<br>u.base_addr += blocksize;<br>u.count -= blocksize;<br>if (u.count == 0) {<br>make CAT active again<br>} else {<br>get next block (or portion thereof)<br>} |                                                                                      |  |
| [assume            | e we're done u.count == 0]                  |                                                                                                    |                                                                                      |  |
| CAT                |                                             | u.status_of_syscall = DONE<br>move CAT from SleepQ to RunQ                                                                                                    |                                                                                      |  |
| perhaps<br>to it t | s we want to look at the timing logs if CAT | o back to APP, who was preempted by the dis<br>had previously eaten up very little of its quant<br>copyin & copyout took a while CAT doesn't<br>ntum). so we return to APP]                                                                                                    | um, then maybe we jump straight                                                      |  |
| CAT                |                                             | function scheduler:<br>check RunQ for another process: is ther<br>copy CPU state to u.state (registers, etc<br>put EPC+1 into u.nextPC<br>put APP into ASID register                                                                                                    |                                                                                      |  |
| APP                |                                             | copy u.state into CPU + reset timer<br>put u.nextPC into register<br>jump to register + turn off privileges                                                                                                    |                                                                                      |  |
| APP                | APP begins executing from where it last     | left off                                                                                                    |                                                                                      |  |
| APP                |                                             |                                                                                                    | DEVICE interrupt<br>save EPC/EPC+1<br>turn on privs.<br>vector to device[DEV].intr() |  |

| ASID      | USER-CODE                                                                                                    | KERNEL-CODE                                                                                                    | HARDWARE                                                                       |
|-----------|----------------------------------------------------------------------------------------------------|----------------------------------------------------------------------------------------------------|--------------------------------------------------------------------------------|
| APP       |                                                                                                    | device[DEV].intr entry point: happens to be NUM = network controller: re wakeup(PORTNUM) anyone sleeping on PORTNUM? yes NET was waiting for this awaken() sleeping kernel thread | eady for data on PORTNUM                                                       |
| APP       |                                                                                                    | copy CPU state to u.state<br>put EPC+1 into u.nextPC<br>put NET into ASID register                                                                                                |                                                                                |
| NET       |                                                                                                    | copy u.state into CPU + reset timer<br>put <b>u.kernPC</b> into register<br>jump to register + turn <b>on</b> privileges                                                          |                                                                                |
|           |                                                                                                    | jumps to 1st instruction after sleep()                                                                                                    |                                                                                |
|           |                                                                                                    | in function devices[DEV].entrypoint[SYS                                                                                                    | SCALL_WRITE]:                                                                  |
| NET       |                                                                                                    | copies bytes from buffer to network controll if it all fits, we can stop if the network controller can take only a por                                                            |                                                                                |
| [if there | had not been room in the driver to copy bytes                                                                                                    | in, we also would have to sleep, but at a differ                                                                                                    | rent place.]                                                                   |
|           | .,,                                                                                                    | assume we are done.                                                                                                    |                                                                                |
| NET       |                                                                                                    | call scheduler()                                                                                                    |                                                                                |
| NET       |                                                                                                    | function scheduler: check RunQ for another process: is there a copy CPU state to u.state (registers, etc.) put EPC+1 into u.nextPC put APP into ASID register                     | nother? yes — APP                                                              |
| APP       |                                                                                                    | copy u.state into CPU + reset timer<br>put u.nextPC into register<br>jump to register + turn off privileges                                                                       |                                                                                |
| APP       | APP begins executing from where it last left This time, it performs another load/store tha                                                                                                    |                                                                                                    |                                                                                |
| APP       |                                                                                                    |                                                                                                    | TLBMISS interrupt<br>save EPC/EPC+1<br>turn on privs.<br>vector to TLBMISS     |
| APP       |                                                                                                    | TLBMISS entry point:<br>build address for PTE<br>load PTE                                                                                                    |                                                                                |
| do we a   | the PTE says that it is currently not a valid tran<br>ctually CHECK the PTE or do we blindly put it<br>IPS solution: put it blindly into TLB]                                                                                            |                                                                                                    |                                                                                |
| APP       |                                                                                                    | insert into TLB<br>jump to EPC + turn off privileges                                                                                                    |                                                                                |
| APP       | Retries load/store instruction (we jumped to EPC, not EPC+1) it fails again, but this time, with a different interrupt type: this time, the mapping is in the TLB, so we don't miss, but the mapping is INVALID, so we get a PAGE FAULT. |                                                                                                    |                                                                                |
| APP       |                                                                                                    |                                                                                                    | PAGEFAULT interrupt<br>save EPC/EPC+1<br>turn on privs.<br>vector to PAGEFAULT |
| APP       |                                                                                                    | PAGEFAULT entry point:<br>look at PTE what are its flags?<br>says that page is on disk, not in memory                                                                             |                                                                                |
|           |                                                                                                    | THIS IS WHERE LIFE GETS WEIRD.                                                                                                    |                                                                                |

ASID USER-CODE KERNEL-CODE HARDWARE

[now, we (potentially) have to involve the filesystem. up to now, there have been strict boundaries between devices, allowing us to have strict boundaries between the drivers — no overlap of duties, no contention for resources within the kernel.

however, NOW, we mix the virtual memory system with the filesystem/disk-I/O ... this is an issue that is implemented differently in virtually EVERY operating system — the interplay between VM and FILESYSTEM. this is one reason why so many people are suggesting we merge the two (as in Multics, the original OS). this is one of the things the SASOS guys talk about.

For now, let's just say we INITIATE DISK XFER into the application's address space — just like the read() call that happened earlier in CAT. ]

we put APP to sleep(), take it off runQ

APP when the data comes back, we copy it out

APP's address space and put APP back on RunQ

One of the main questions that is glossed over COMPLETELY by this discussion is: WHICH STACK? when the operating system is executing, which stack does it use?

The way I've set it up, the ASID corresponds roughly to whose stack you're operating on.